## R"""Stream bindings

Author : Anders Andersen Created On : Sat Dec 05 20:12:15 1998 Last Modified By: Anders Andersen Last Modified On: Fri Apr 7 17:09:56 2000 Status : Unknown, Use with caution!

Copyright © 1998, 1999 Lancaster University, UK and NORUT Information Technology Ltd., Norway. See COPYING for details.

This module implements the StreamBinding class and the streamBind function. The StreamBinding class implements a simple stream binding that forwards every data frame from the source to the sink. This binding does not do any buffering or timing. Every frame 'pushed' from the source will be 'pushed' to the sink as soon as possible. Sequencing and packet loss are ignored. Every frame is sent as an UDP/IP package over connected UDP/IP.

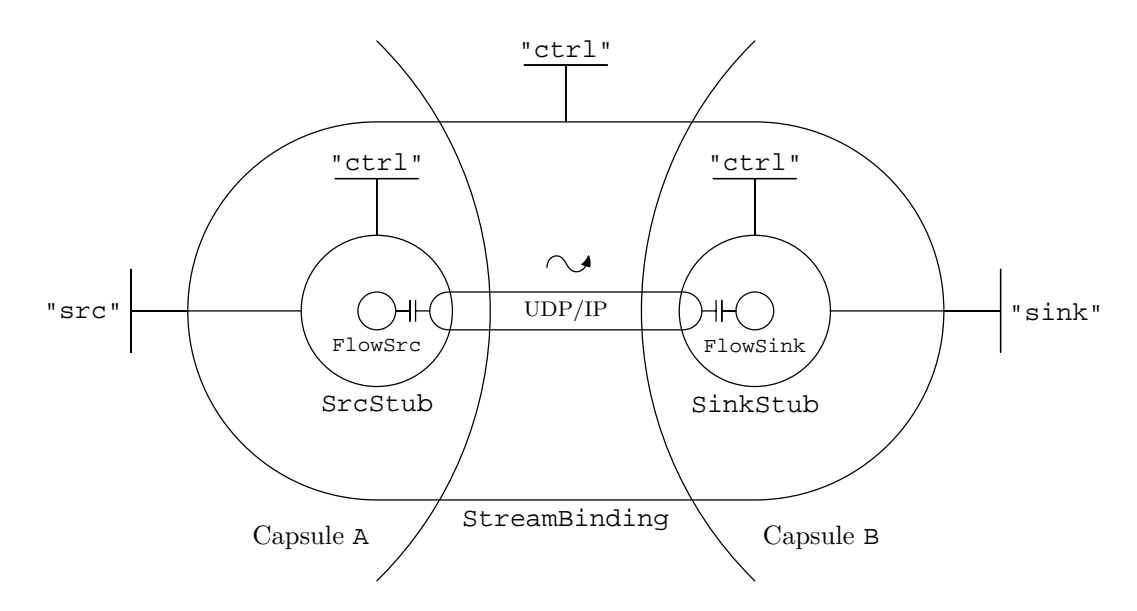

The example above shows a stream binding of the StreamBinding class with the source in capsule A and the sink in capsule B. The streamBind function can be used to create a stream binding between a given source and a given sink interface. The example below creates a stream binding sb between a stream source in capsule A (represented by the src interface reference) and a stream sink in capsule B (represented by the sink interface reference):

```
sb = streamBind(src,sink) src - \left| \begin{matrix} \ - \end{matrix} \right| sb
```
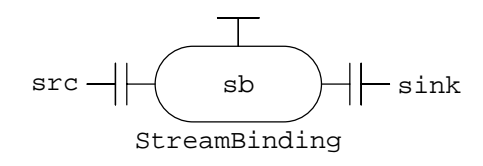

This is (almost) equal to:

 $sb = StreamBinding(src.capsule,sink.capsule)$ lb1 = localBind(src,sb.interfaces["src"]) lb2 = localBind(sb.interfaces["sink"],sink)

One important difference is that sb returned from the streamBind function is *not* an instance of the StreamBinding class but a reference to the registered stream binding component in the local capsule (the streamBind function automatically registers the stream binding in the local capsule).

1

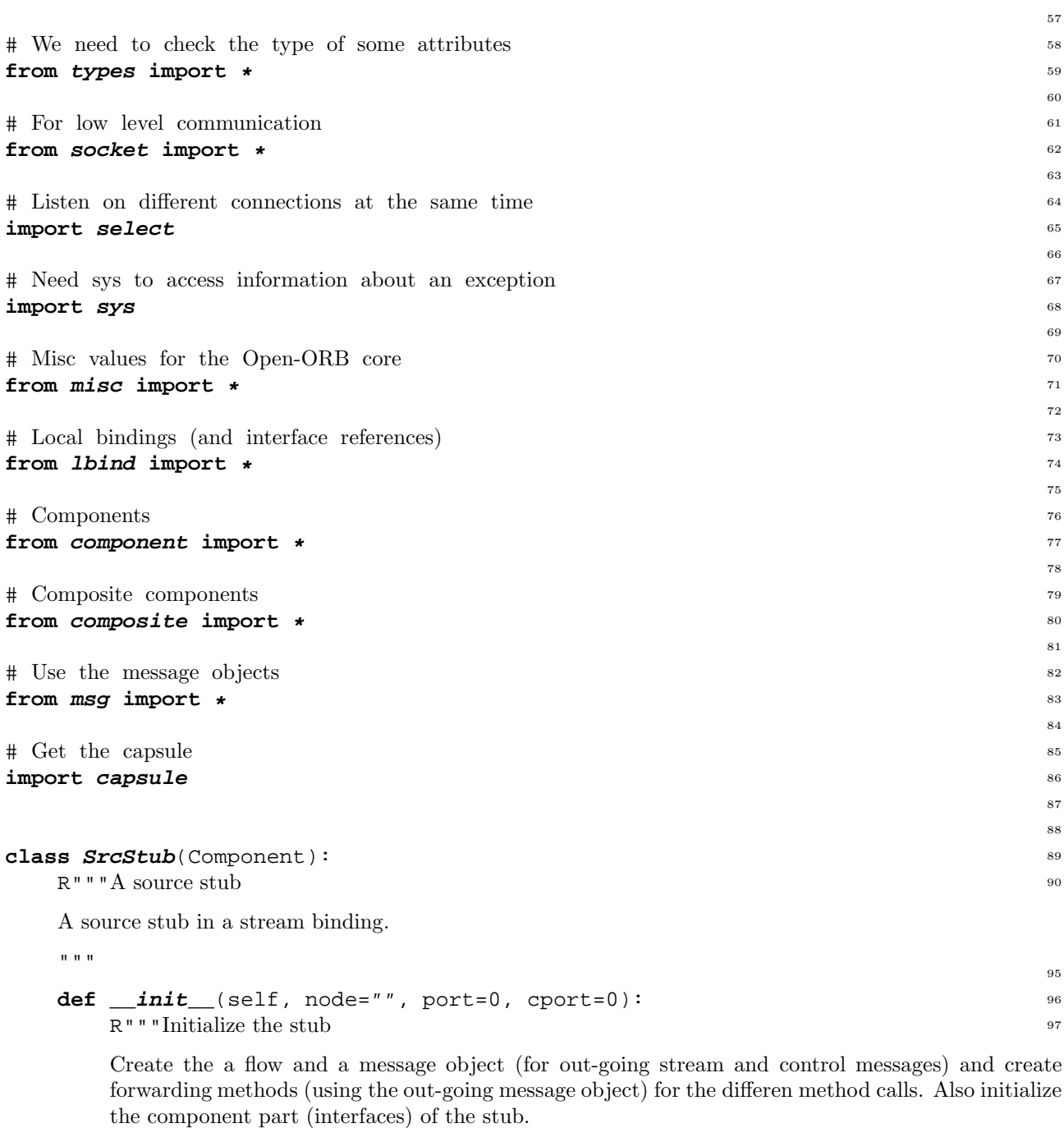

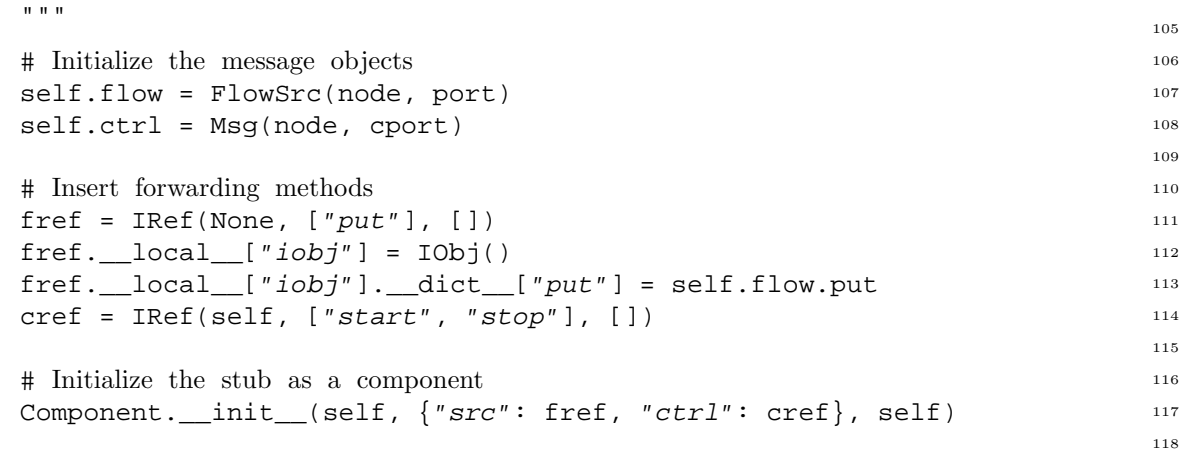

```
def \text{del} (self): 119
   try: 120
     self.stop() 121
   except: 122
     pass 123
   del self.flow 124
   del self.ctrl 125
                                     126
 def start(self):self.ctrl.announce({"op": "start"}) 128
   self.flow.start() 129
                                     130
 def stop(self): 131
   sefl.flow.stop() 132
   self.ctrl.announce({"op": "stop"}) 133
                                     134
                                     135
class SinkStub(Component): 136
                                     137
 def __init__(self, port=0, cport=0, serve="servethread"): 138
   self.serving = 0 139
   self.flow = FlowSink(port) 140
   self.ctrl = Msg("", cport, 1) 141
   fref = IRef(None, [] , ['put"] ) 142
   \text{cref} = IRef( ^{143}self, ["serve", "servethread", "start", "stop", "stopserve"], []) 144
   Component.__init__(self, {"sink": fref, "ctrl": cref}, self) 145
   if serve in ["serve", "servethread"]: 146
     self.__serve_(serve) 147
                                     148
 def \text{del} (self): 149
   self.stopserve() 150
   del self.flow 151
   del self.ctrl 152
                                     153
 def serveloop (self): <sup>154</sup>
                                     155
   # Start serving 156
   debug("SinkStub serve: ready (%d, %d)" % (self.flow.port,
                       self.ctrl.port)) 158
   while 1:160
     # Wait for a request (either server or control) 161
     \text{inregular}, \text{o}, \text{e} = select.select( 162
       [self.flow.flowsocket, self.ctrl.listensocket], [], []) 163
                                     164
     # Traverse the requests 165
     for inreq in inreqlist: 166
       if inreq == self.ctrl.listensocket: 167
         connection, requests = self.ctrl.recvreq() 168
         for req in requests: 169
           debug("SinkStub ctrl request: %s" % ('req',)) 170
           if req['op'] = = "start":debug("SinkStub start: %d (%d)" % ( 172
               self.flow.port, self.ctrl.port)) 173self.start() 174
           elif req["op"] == "stop": 175
             debug("SinkStub stop: %d (%d)" % ( 176
```

```
self.flow.port, self.ctrl.port)) 177self.stop() 178
           ell req['op'] == "stopserve":debug("SinkStub stopserve: %d (%d)" % (
180
               self.flow.port, self.ctrl.port)) 181self. serving = 0self.stop() 183
             return 184
           continue the continue that the continue that \frac{185}{185}186
       # Forward put 187
       dataset = self.flow.get() 188
       for data in dataset: 189
         self.interfaces["sink"].put(data) 190
                                     191
 def __serve__(self, serve="servethread"): 192
   if not self.serving: 193
     self. serving = 1 194
     if serve == "servethread": 195
       import thread 196
       thread.start_new_thread(self. serveloop_, (), \{\}\) 197
     else: 198
       self. serveloop () 199
                                     200
 def serve(self): 201
   self.__serve__("serve") 202
                                     203
 def servethread(self): 204
   self.__serve__("servethread") 205
                                     206
 def start(self):self.flow.start() 208
                                     209
 def stop(s^{e}|f): 210
   self.flow.stop() 211
                                     212
 def stopserve(self): 213
   if self.serving: 214
     self.ctrl.announce({"op": "stopserve"}) 215
                                     216
                                     217
class StreamBinding(Composite): 218
                                     219
 def init (self, srccaps, sinkcaps, serve="servethread"): 220
                                     221
   # Fetch communication ports 222
   self.srccaps=srccaps 223
   self.sinkcaps=sinkcaps 224
   port = self.sinkcaps.newPort("stream binding") 225
   cport = self.sinkcaps.newPort("stream binding ctrl") 226
                                     227
   # Create stubs 228
   self.srcstub = self.srccaps.mkComponent( 229
     SrcStub, (self.sinkcaps.message.node, port, cport), \{\}\) 230
   self.sinkstub = self.sinkcaps.mkComponent( 231
     SinkStub, (port, cport, serve), \{\}\233
   # Initialize component 234
```

```
Component. __init__( 235
      \text{self}, ^{236}{"src": self.srccaps.getIRef(self.srcstub, "src"), 237
       "sink": self.sinkcaps.getIRef(self.sinkstub, "sink"), 238
      "ctrl": IRef(self, ["servethread", "serve", "stopserve"], [])}, 239
      {"comps": [self.srcstub, self.sinkstub], "ifaces": {}, "edges": {}})240
                                         241
    # Start flow 242
    self.start() 243
                                         244
  def __sinkctrl__(self, method): 245
    self.sinkcaps.announceMethod(self.sinkstub, "ctrl", method, (), {}) 246
                                         247
  def srcctrl (self, method): 248
    self.srccaps.announceMethod(self.srcstub, "ctrl", method, (), {}) 249
                                         250
  def serve(self): 251
    self._sinkctrl__("serve") 252
                                         253
  def servethread(self): 254
    self.__sinkctrl__("servethread") 255
                                         256
  def start(self):self.__srcctrl__("start") 258
                                         259
  def stop(self): 260
    self.__srcctrl__("stop") 261
                                         262
  def stopserve(self): 263
    self.__sinkctrl__("stopserve") 264
                                         265
                                         266
def streamBind(src, sink, serve="servethread"): 267
                                         268
  # Get access to both capsules 269
  if type(src. local ["object"]) is DictType: 270
    if src.__local__["object"]["capsule"] == capsule.local: 271
      srccaps = capsule.local 272
    else: 273
      srccaps = capsule.CapsuleProxy( 274
        src.__local__["object"]["capsule"].message.node, 275
        src.__local__["object"]["capsule"].message.port) 276
  else: 277
    srccaps = capsule.local 278
  if type(sink.__local__["object"]) is DictType: 279
    if sink.__local__["object"]["capsule"] == capsule.local: 280
      sinkcaps = capsule.local 281
    else: 282
      sinkcaps = capsule.CapsuleProxy( 283
        sink.__local__["object"]["capsule"].message.node, 284
        sink.__local__["object"]["capsule"].message.port) 285
  else: 286
    sinkcaps = capsule.local 287
                                         288
  # Create and bind stream binding 289
  rsb = capsule.local.registerComponent( 290
    StreamBinding(srccaps, sinkcaps, serve)) 291
  localBind(src, capsule.local.getIRef(rsb, "src")) 292
```

```
localBind(capsule.local.getIRef(rsb, "sink"), sink) 293
return rsb 294
```
295